# **dataclass-builder Documentation**

*Release 1.2.0*

**Michael R. Shannon**

**Aug 21, 2019**

# **CONTENTS**

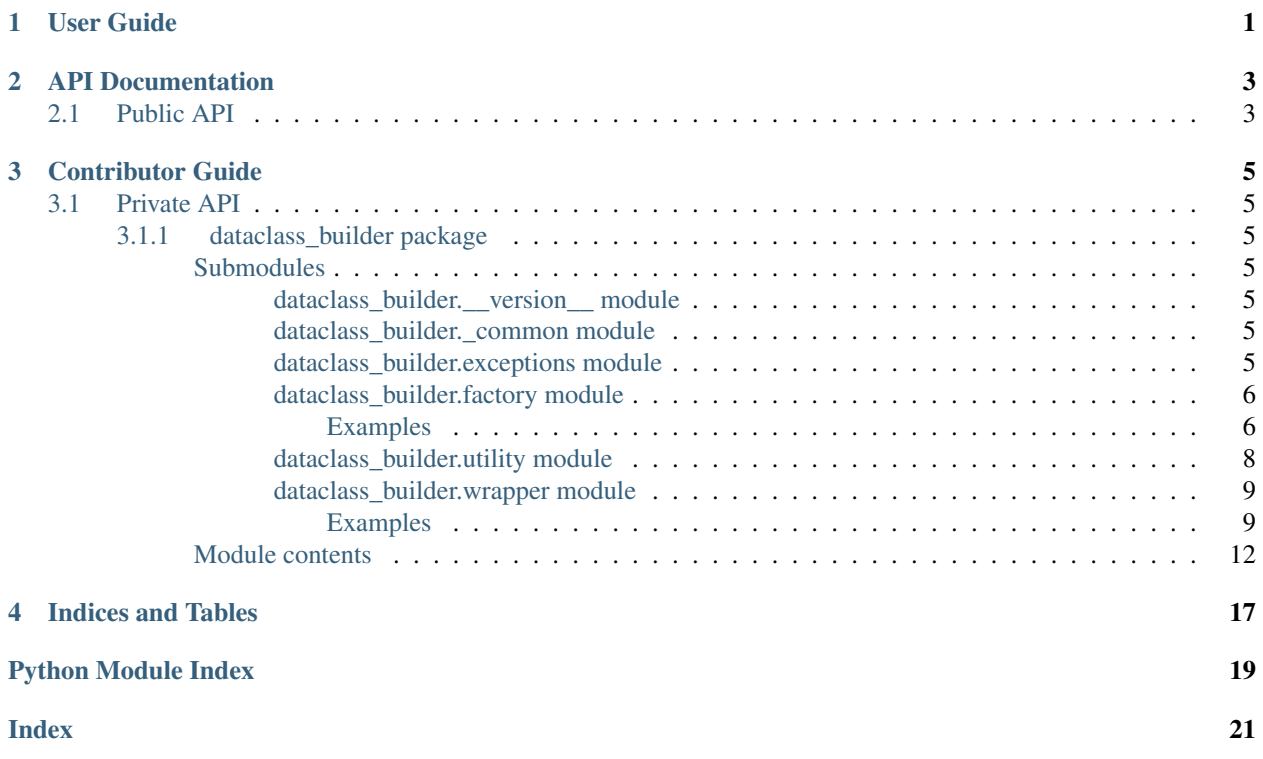

## **ONE**

# **USER GUIDE**

<span id="page-4-0"></span>Work in progress.

**TWO**

# **API DOCUMENTATION**

<span id="page-6-0"></span>If you are looking for information on a specific function, class, or method, this part of the documentation is for you, in particular the *[Public API](#page-6-1)*.

# <span id="page-6-1"></span>**2.1 Public API**

Work in progress, see the [README](https://github.com/mrshannon/dataclass-builder/blob/master/README.rst) for now.

### **THREE**

### **CONTRIBUTOR GUIDE**

### <span id="page-8-9"></span><span id="page-8-1"></span><span id="page-8-0"></span>**3.1 Private API**

The documentation for the private API is automatically generated by *sphinx-apidoc* and is only to be used for debug and development purposes. None of the features documented here are intended for the end user. Only features documented in the *[Public API](#page-6-1)* are considered stable and suitable for use outside of dataclass-builder.

### <span id="page-8-2"></span>**3.1.1 dataclass\_builder package**

#### <span id="page-8-3"></span>**Submodules**

#### <span id="page-8-4"></span>**dataclass\_builder.\_\_version\_\_ module**

Project information, specifically the version.

#### <span id="page-8-5"></span>**dataclass\_builder.\_common module**

Common utilities.

#### <span id="page-8-6"></span>**dataclass\_builder.exceptions module**

Exceptions for the package.

<span id="page-8-7"></span>**exception** dataclass\_builder.exceptions.**DataclassBuilderError** Bases: [Exception](https://docs.python.org/3/library/exceptions.html#Exception)

Base class of errors raised by DataclassBuilder.

<span id="page-8-8"></span>**exception** dataclass\_builder.exceptions.**UndefinedFieldError**(*message: str*, *dataclass: Any*, *field: str*)

Bases: [dataclass\\_builder.exceptions.DataclassBuilderError](#page-8-7)

Exception thrown when attempting to assign to an invalid field.

#### **Parameters**

- **message** Human readable error message
- **dataclass** [dataclasses.dataclass\(\)](https://docs.python.org/3/library/dataclasses.html#dataclasses.dataclass) the DataclassBuilder was made for.
- **field** Name of the invalid field that the calling code tried to assign to.

#### <span id="page-9-3"></span>**dataclass**

[dataclasses.dataclass\(\)](https://docs.python.org/3/library/dataclasses.html#dataclasses.dataclass) the DataclassBuilder was made for.

#### **field**

Name of the invalid field that the calling code tried to assign to.

<span id="page-9-2"></span>**exception** dataclass\_builder.exceptions.**MissingFieldError**(*message: str, dataclass:*

```
Any, field: Field[Any])
Bases: dataclass_builder.exceptions.DataclassBuilderError
```
Thrown when fields are missing when building a [dataclasses.dataclass\(\)](https://docs.python.org/3/library/dataclasses.html#dataclasses.dataclass).

#### **Parameters**

- **message** Human readable error message
- **dataclass** [dataclasses.dataclass\(\)](https://docs.python.org/3/library/dataclasses.html#dataclasses.dataclass) the DataclassBuilder was made for.
- **field** The [dataclasses.Field](https://docs.python.org/3/library/dataclasses.html#dataclasses.Field) representing the missing field that needs to be assigned.

#### **dataclass**

[dataclasses.dataclass\(\)](https://docs.python.org/3/library/dataclasses.html#dataclasses.dataclass) the DataclassBuilder was made for.

#### **field**

The dataclasses. Field representing the missing field that needs to be assigned.

#### <span id="page-9-0"></span>**dataclass\_builder.factory module**

Create [dataclasses.dataclass\(\)](https://docs.python.org/3/library/dataclasses.html#dataclasses.dataclass) builders for specific dataclasses.

This module uses a factory to build builder classes that build a specific dataclass. These builder classes implement the builder pattern and allow constructing dataclasses over a period of time instead of all at once.

#### <span id="page-9-1"></span>**Examples**

Using specialized builders allows for better documentation than the DataclassBuilder wrapper and allows for type checking because annotations are dynamically generated.

```
from dataclasses import dataclass
from dataclass_builder import (dataclass_builder, build, fields,
                               REQUIRED, OPTIONAL)
@dataclass
class Point:
   x: float
   y: float
    w: float = 1.0
PointBuilder = dataclass_builder(Point)
```
Now we can build a point.

```
>>> builder = PointBuilder()
>>> builder.x = 5.8
>>> builder.y = 8.1
>>> builder.w = 2.0
```
(continues on next page)

(continued from previous page)

```
>>> build(builder)
Point(x=5.8, y=8.1, w=2.0)
```
As long as the dataclass the builder was constructed for does not have a *build* field then a *build* method will be generated as well.

```
>>> builder.build()
Point(x=5.8, y=8.1, w=2.0)
```
Field values can also be provided in the constructor.

```
>>> builder = PointBuilder(x=5.8, w=100)
>>> builder.y = 8.1
>>> builder.build()
Point(x=5.8, y=8.1, w=100)
```
Note: Positional arguments are not allowed.

Fields with default values in the dataclass are optional in the builder.

```
>>> builder = PointBuilder()
>>> builder.x = 5.8
>>> builder.y = 8.1
>>> builder.build()
Point(x=5.8, y=8.1, w=1.0)
```
Fields that don't have default values in the dataclass are not optional.

```
>>> builder = PointBuilder()
>>> builder.y = 8.1
>>> builder.build()
Traceback (most recent call last):
...
MissingFieldError: field 'x' of dataclass 'Point' is not optional
```
Fields not defined in the dataclass cannot be set in the builder.

```
>>> builder.z = 3.0
Traceback (most recent call last):
...
UndefinedFieldError: dataclass 'Point' does not define field 'z'
```
Note: No exception will be raised for fields beginning with an underscore as they are reserved for use by subclasses.

Accessing a field of the builder before it is set gives either the *REQUIRED* or *OPTIONAL* constant

```
>>> builder = PointBuilder()
>>> builder.x
REQUIRED
>>> builder.w
OPTIONAL
```
<span id="page-11-2"></span>The *fields* method can be used to retrieve a dictionary of settable fields for the builder. This is a mapping of field names to [dataclasses.Field](https://docs.python.org/3/library/dataclasses.html#dataclasses.Field) objects from which extra data can be retrieved such as the type of the data stored in the field.

```
>>> list(builder.fields().keys())
['x', 'y', 'w']
>>> [f.type.__name__ for f in builder.fields().values()]
['float', 'float', 'float']
```
A subset of the fields can be also be retrieved, for instance, to only get required fields:

```
>>> list(builder.fields(optional=False).keys())
['x', 'y']
```
or only the optional fields.

```
>>> list(builder.fields(required=False).keys())
['w']
```
Note: If the underlying dataclass has a field named *fields* this method will not be generated and instead the fields() function should be used instead.

dataclass\_builder.factory.**dataclass\_builder**(*dataclass: Type[Any], \*, name: Op* $tional[str] = None$   $\rightarrow$  Type[Any]

Create a new builder class specialized to a given dataclass.

#### **Parameters**

- **dataclass** The [dataclasses.dataclass\(\)](https://docs.python.org/3/library/dataclasses.html#dataclasses.dataclass) to create the builder for.
- **name** Override the name of the builder, by default it will be '<dataclass>Builder' where <dataclass> is replaced by the name of the dataclass.
- Return object A new dataclass builder class that is specialized to the given *dataclass*. If the given [dataclasses.dataclass\(\)](https://docs.python.org/3/library/dataclasses.html#dataclasses.dataclass) does not contain the fields *build* or *fields* these will be exposed as public methods with the same signature as the dataclass builder.utility. [build\(\)](#page-11-1) and [dataclass\\_builder.utility.fields\(\)](#page-12-2) functions respectively.
- Raises **[TypeError](https://docs.python.org/3/library/exceptions.html#TypeError)** If *dataclass* is not a [dataclasses.dataclass\(\)](https://docs.python.org/3/library/dataclasses.html#dataclasses.dataclass). This is decided via [dataclasses.is\\_dataclass\(\)](https://docs.python.org/3/library/dataclasses.html#dataclasses.is_dataclass).

#### <span id="page-11-0"></span>**dataclass\_builder.utility module**

Utility functions for the package.

<span id="page-11-1"></span>dataclass\_builder.utility.**build**(*builder: dataclass\_builder.wrapper.DataclassBuilder*) → Any Use the given DataclassBuilder to initialize a *dataclass*.

This will use the values assigned to the given *builder* to construct a [dataclasses.dataclass\(\)](https://docs.python.org/3/library/dataclasses.html#dataclasses.dataclass) of the type the *builder* was created for.

Note: This is not a method of DataclassBuilder in order to not interfere with possible field names. This function will use special private methods of DataclassBuilder which are excepted from field assignment.

Parameters **builder** – The dataclass builder to build from.

<span id="page-12-3"></span>Raises **[dataclass\\_builder.exceptions.MissingFieldError](#page-9-2)** – If not all of the required fields have been assigned to this builder.

<span id="page-12-2"></span>dataclass\_builder.utility.**fields**(*builder: dataclass\_builder.wrapper.DataclassBuilder*, *\**, *required: bool = True, optional: bool = True*)  $\rightarrow$  Mapping[str, Field[Any]]

Get a dictionary of the given DataclassBuilder's fields.

Note: This is not a method of DataclassBuilder in order to not interfere with possible field names. This function will use special private methods of DataclassBuilder which are excepted from field assignment.

#### Parameters

- **builder** The dataclass builder to get the fields for.
- **required** Set to False to not report required fields.
- **optional** Set to False to not report optional fields.
- Returns A mapping from field names to actual [dataclasses.Field](https://docs.python.org/3/library/dataclasses.html#dataclasses.Field)'s in the same order as the *builder*'s underlying [dataclasses.dataclass\(\)](https://docs.python.org/3/library/dataclasses.html#dataclasses.dataclass).

dataclass\_builder.utility.**update**(*dataclass: Any*, *builder: dataclass\_builder.wrapper.DataclassBuilder*)  $\rightarrow$  None Update a dataclass or dataclass builder from a partial dataclass builder.

#### **Parameters**

• **dataclass** – :func'dataclasses.dataclass' or dataclass builder to update.

Note: Technically this can be any object that supports  $S_{\text{setattr}}(n)$ .

• **builder** – The datalcass builder to update *dataclass* with. All fields that are not missing in the *builder* will be set (overridden) on the given *dataclass*.

#### <span id="page-12-0"></span>**dataclass\_builder.wrapper module**

Create instances of [dataclasses.dataclass\(\)](https://docs.python.org/3/library/dataclasses.html#dataclasses.dataclass) with the builder pattern.

This module uses a generic wrapper that becomes specialized at initialization into a builder instance that can build a given dataclass.

#### <span id="page-12-1"></span>**Examples**

Using a builder instance is the fastest way to get started with the *dataclass-builder* package.

```
from dataclasses import dataclass
from dataclass_builder import (DataclassBuilder, build, fields,
                               REQUIRED, OPTIONAL)
@dataclass
class Point:
    x: float
```
(continues on next page)

(continued from previous page)

```
y: float
w: float = 1.0
```
Now we can build a point.

```
>>> builder = DataclassBuilder(Point)
>>> builder.x = 5.8
>>> builder.y = 8.1
>>> builder.w = 2.0
>>> build(builder)
Point(x=5.8, y=8.1, w=2.0)
```
Field values can also be provided in the constructor.

```
>>> builder = DataclassBuilder(Point, x=5.8, w=100)
>>> builder.y = 8.1
>>> build(builder)
Point(x=5.8, y=8.1, w=100)
```
Note: Positional arguments are not allowed, except for the dataclass itself.

Fields with default values in the dataclass are optional in the builder.

```
>>> builder = DataclassBuilder(Point)
>>> builder.x = 5.8
>>> builder.y = 8.1
>>> build(builder)
Point(x=5.8, y=8.1, w=1.0)
```
Fields that don't have default values in the dataclass are not optional.

```
>>> builder = DataclassBuilder(Point)
>>> builder.y = 8.1
>>> build(builder)
Traceback (most recent call last):
...
MissingFieldError: field 'x' of dataclass 'Point' is not optional
```
Fields not defined in the dataclass cannot be set in the builder.

```
>>> builder.z = 3.0
Traceback (most recent call last):
...
UndefinedFieldError: dataclass 'Point' does not define field 'z'
```
Note: No exception will be raised for fields beginning with an underscore as they are reserved for use by subclasses.

Accessing a field of the builder before it is set gives either the *REQUIRED* or *OPTIONAL* constant

```
>>> builder = DataclassBuilder(Point)
>>> builder.x
REQUIRED
```
(continues on next page)

(continued from previous page)

```
>>> builder.w
OPTIONAL
```
The fields () function can be used to retrieve a dictionary of settable fields for the builder. This is a mapping of field names to [dataclasses.Field](https://docs.python.org/3/library/dataclasses.html#dataclasses.Field) objects from which extra data can be retrieved such as the type of the data stored in the field.

```
>>> list(fields(builder).keys())
['x', 'y', 'w']
>>> [f.type.__name__ for f in fields(builder).values()]
['float', 'float', 'float']
```
A subset of the fields can be also be retrieved, for instance, to only get required fields:

```
>>> list(fields(builder, optional=False).keys())
['x', 'y']
```
or only the optional fields.

```
>>> list(fields(builder, required=False).keys())
['w']
```

```
class dataclass_builder.wrapper.DataclassBuilder(dataclass: Any, **kwargs: Any)
    Bases: object
```
Wrap a dataclass with an object implementing the builder pattern.

This class, via wrapping, allows dataclasses to be constructed with the builder pattern. Once an instance is constructed simply assign to it's attributes, which are identical to the dataclass it was constructed with. When done use the dataclass builder.utility.build() function to attempt to build the underlying dataclass.

Warning: Because this class overrides attribute assignment when extending it care must be taken to only use private or "dunder" attributes and methods.

#### Parameters

- **dataclass** The dataclass that should be built by the builder instance
- **\*\*kwargs** Optionally initialize fields during initialization of the builder. These can be changed later and will raise UndefinedFieldError if they are not part of the *dataclass*'s *init* method.

Raises

- **[TypeError](https://docs.python.org/3/library/exceptions.html#TypeError)** If *dataclass* is not a dataclass. This is decided via [dataclasses.](https://docs.python.org/3/library/dataclasses.html#dataclasses.is_dataclass) is dataclass().
- **[dataclass\\_builder.exceptions.UndefinedFieldError](#page-8-8)** If you try to assign to a field that is not part of the *dataclass*'s *\_\_init\_\_*.
- **[dataclass\\_builder.exceptions.MissingFieldError](#page-9-2)** If build() is called on this builder before all non default fields of the *dataclass* are assigned.

```
{\bf \underline{\hspace{1cm}}\hspace{1cm} \text{setattr}\hspace{1cm}} (item: str, value: Any) \rightarrow None
```
Set a field value, or an object attribute if it is private.

<span id="page-15-1"></span>Note: This will pass through all attributes beginning with an underscore. If this is a valid field of the dataclass it will still be built correctly but UndefinedFieldError will not be thrown for attributes beginning with an underscore.

If you need the exception to be thrown then set the field in the constructor.

#### Parameters

- **item** Name of the dataclass field or private/"dunder" attribute to set.
- **value** Value to assign to the dataclass field or private/"dunder" attribute.

Raises **[dataclass\\_builder.exceptions.UndefinedFieldError](#page-8-8)** – If *item* is not initialisable in the underlying dataclass. If *item* is private (begins with an underscore) or is a "dunder" then this exception will not be raised.

```
\text{repr} () \rightarrow str
```
Print a representation of the builder.

```
from dataclasses import dataclass
from dataclass_builder import DataclassBuilder, build, fields
@dataclass
class Point:
   x: float
   y: float
   w: float = 1.0
```
**>>>** DataclassBuilder(Point, x=4.0, w=2.0) DataclassBuilder(Point, x=4.0, w=2.0)

Returns String representation that can be used to construct this builder instance.

#### <span id="page-15-0"></span>**Module contents**

Create instances of dataclasses with the builder pattern.

```
exception dataclass_builder.DataclassBuilderError
    Bases: Exception
```
Base class of errors raised by *[DataclassBuilder](#page-17-0)*.

**exception** dataclass\_builder.**MissingFieldError**(*message: str, dataclass: Any, field: Field[Any]*)

Bases: [dataclass\\_builder.exceptions.DataclassBuilderError](#page-8-7)

Thrown when fields are missing when building a [dataclasses.dataclass\(\)](https://docs.python.org/3/library/dataclasses.html#dataclasses.dataclass).

**Parameters** 

- **message** Human readable error message
- **dataclass** [dataclasses.dataclass\(\)](https://docs.python.org/3/library/dataclasses.html#dataclasses.dataclass) the [DataclassBuilder](#page-17-0) was made for.
- **field** The [dataclasses.Field](https://docs.python.org/3/library/dataclasses.html#dataclasses.Field) representing the missing field that needs to be assigned.

#### <span id="page-16-1"></span>**dataclass**

[dataclasses.dataclass\(\)](https://docs.python.org/3/library/dataclasses.html#dataclasses.dataclass) the [DataclassBuilder](#page-17-0) was made for.

#### **field**

The dataclasses. Field representing the missing field that needs to be assigned.

**exception** dataclass\_builder.**UndefinedFieldError**(*message: str*, *dataclass: Any*, *field:*

```
str)
dataclass_builder.exceptions.DataclassBuilderError
```
Exception thrown when attempting to assign to an invalid field.

#### **Parameters**

- **message** Human readable error message
- **dataclass** [dataclasses.dataclass\(\)](https://docs.python.org/3/library/dataclasses.html#dataclasses.dataclass) the [DataclassBuilder](#page-17-0) was made for.
- **field** Name of the invalid field that the calling code tried to assign to.

#### **dataclass**

[dataclasses.dataclass\(\)](https://docs.python.org/3/library/dataclasses.html#dataclasses.dataclass) the [DataclassBuilder](#page-17-0) was made for.

#### **field**

Name of the invalid field that the calling code tried to assign to.

dataclass\_builder.**dataclass\_builder**(*dataclass: Type[Any], \*, name: Optional[str] = None*)  $\rightarrow$  Type[Any]

Create a new builder class specialized to a given dataclass.

#### **Parameters**

- **dataclass** The [dataclasses.dataclass\(\)](https://docs.python.org/3/library/dataclasses.html#dataclasses.dataclass) to create the builder for.
- **name** Override the name of the builder, by default it will be '<dataclass>Builder' where <dataclass> is replaced by the name of the dataclass.
- Return object A new dataclass builder class that is specialized to the given *dataclass*. If the given [dataclasses.dataclass\(\)](https://docs.python.org/3/library/dataclasses.html#dataclasses.dataclass) does not contain the fields *build* or *fields* these will be exposed as public methods with the same signature as the [dataclass\\_builder.utility.](#page-11-1) [build\(\)](#page-11-1) and dataclass builder.utility.fields() functions respectively.
- Raises **[TypeError](https://docs.python.org/3/library/exceptions.html#TypeError)** If *dataclass* is not a [dataclasses.dataclass\(\)](https://docs.python.org/3/library/dataclasses.html#dataclasses.dataclass). This is decided via dataclasses.is dataclass().
- <span id="page-16-0"></span>dataclass\_builder.**build**(*builder: dataclass\_builder.wrapper.DataclassBuilder*) → Any Use the given [DataclassBuilder](#page-17-0) to initialize a *dataclass*.

This will use the values assigned to the given *builder* to construct a [dataclasses.dataclass\(\)](https://docs.python.org/3/library/dataclasses.html#dataclasses.dataclass) of the type the *builder* was created for.

**Note:** This is not a method of  $DatabaseBuilder$  in order to not interfere with possible field names. This function will use special private methods of  $DatabaseBuildError$  which are excepted from field assignment.

Parameters **builder** – The dataclass builder to build from.

Raises **[dataclass\\_builder.exceptions.MissingFieldError](#page-9-2)** – If not all of the required fields have been assigned to this builder.

<span id="page-17-1"></span>dataclass\_builder.**fields**(*builder: dataclass\_builder.wrapper.DataclassBuilder*, *\**, *required: bool =*  $True, optional: bool = True \rightarrow Mapping[str, Field[Any]]$ Get a dictionary of the given [DataclassBuilder](#page-17-0)'s fields.

Note: This is not a method of [DataclassBuilder](#page-17-0) in order to not interfere with possible field names. This function will use special private methods of  $DatabaseBuilder$  which are excepted from field assignment.

#### Parameters

- **builder** The dataclass builder to get the fields for.
- **required** Set to False to not report required fields.
- **optional** Set to False to not report optional fields.

**Returns** A mapping from field names to actual dataclasses. Field's in the same order as the *builder*'s underlying [dataclasses.dataclass\(\)](https://docs.python.org/3/library/dataclasses.html#dataclasses.dataclass).

dataclass\_builder.**update**(*dataclass: Any*, *builder: dataclass\_builder.wrapper.DataclassBuilder*)  $\rightarrow$  None

Update a dataclass or dataclass builder from a partial dataclass builder.

#### **Parameters**

• **dataclass** – :func'dataclasses.dataclass' or dataclass builder to update.

**Note:** Technically this can be any object that supports  $\text{\textdots}$  setattr  $\text{\textdots}$  ().

• **builder** – The datalcass builder to update *dataclass* with. All fields that are not missing in the *builder* will be set (overridden) on the given *dataclass*.

<span id="page-17-0"></span>**class** dataclass\_builder.**DataclassBuilder**(*dataclass: Any*, *\*\*kwargs: Any*) Bases: [object](https://docs.python.org/3/library/functions.html#object)

Wrap a dataclass with an object implementing the builder pattern.

This class, via wrapping, allows dataclasses to be constructed with the builder pattern. Once an instance is constructed simply assign to it's attributes, which are identical to the dataclass it was constructed with. When done use the [dataclass\\_builder.utility.build\(\)](#page-11-1) function to attempt to build the underlying dataclass.

Warning: Because this class overrides attribute assignment when extending it care must be taken to only use private or "dunder" attributes and methods.

#### **Parameters**

- **dataclass** The dataclass\_that should be built by the builder instance
- **\*\*kwargs** Optionally initialize fields during initialization of the builder. These can be changed later and will raise UndefinedFieldError if they are not part of the *dataclass*'s *\_\_init\_\_* method.

#### Raises

• **[TypeError](https://docs.python.org/3/library/exceptions.html#TypeError)** – If *dataclass* is not a dataclass. This is decided via [dataclasses.](https://docs.python.org/3/library/dataclasses.html#dataclasses.is_dataclass) [is\\_dataclass\(\)](https://docs.python.org/3/library/dataclasses.html#dataclasses.is_dataclass).

- <span id="page-18-0"></span>• dataclass builder.exceptions. UndefinedFieldError – If you try to assign to a field that is not part of the *dataclass*'s *\_\_init\_\_*.
- **[dataclass\\_builder.exceptions.MissingFieldError](#page-9-2)** If [build\(\)](#page-16-0) is called on this builder before all non default fields of the *dataclass* are assigned.

**setattr** *(item: str, value: Any*)  $\rightarrow$  None

Set a field value, or an object attribute if it is private.

Note: This will pass through all attributes beginning with an underscore. If this is a valid field of the dataclass it will still be built correctly but UndefinedFieldError will not be thrown for attributes beginning with an underscore.

If you need the exception to be thrown then set the field in the constructor.

#### Parameters

- **item** Name of the dataclass field or private/"dunder" attribute to set.
- **value** Value to assign to the dataclass field or private/"dunder" attribute.
- Raises **[dataclass\\_builder.exceptions.UndefinedFieldError](#page-8-8)** If *item* is not initialisable in the underlying dataclass. If *item* is private (begins with an underscore) or is a "dunder" then this exception will not be raised.

#### $\texttt{repr}\_\texttt{(}) \rightarrow \text{str}$

Print a representation of the builder.

```
from dataclasses import dataclass
from dataclass_builder import DataclassBuilder, build, fields
@dataclass
class Point:
   x: float
   y: float
   w: float = 1.0
```

```
>>> DataclassBuilder(Point, x=4.0, w=2.0)
DataclassBuilder(Point, x=4.0, w=2.0)
```
Returns String representation that can be used to construct this builder instance.

# **FOUR**

# **INDICES AND TABLES**

- <span id="page-20-0"></span>• genindex
- modindex
- search

# **PYTHON MODULE INDEX**

### <span id="page-22-0"></span>d

dataclass\_builder, [12](#page-15-0) dataclass\_builder.\_\_version\_\_, [5](#page-8-4) dataclass\_builder.\_common, [5](#page-8-5) dataclass\_builder.exceptions, [5](#page-8-6) dataclass\_builder.factory, [6](#page-9-0) dataclass\_builder.utility, [8](#page-11-0) dataclass\_builder.wrapper, [9](#page-12-0)

### **INDEX**

### <span id="page-24-0"></span>Symbols

\_\_repr\_\_() (*dataclass\_builder.DataclassBuilder method*), [15](#page-18-0) \_\_repr\_\_() (*dataclass\_builder.wrapper.DataclassBuilder* field (*dataclass\_builder.MissingFieldError attribute*), *method*), [12](#page-15-1) \_\_setattr\_\_() (*dataclass\_builder.DataclassBuilder method*), [15](#page-18-0) \_\_setattr\_\_() (*dataclass\_builder.wrapper.DataclassBuilder method*), [11](#page-14-0) field (*dataclass\_builder.exceptions.UndefinedFieldError attribute*), [6](#page-9-3) [13](#page-16-1) field (*dataclass\_builder.UndefinedFieldError attribute*), [13](#page-16-1) fields() (*in module dataclass\_builder*), [13](#page-16-1) fields() (*in module dataclass\_builder.utility*), [9](#page-12-3) M

## B

build() (*in module dataclass\_builder*), [13](#page-16-1) build() (*in module dataclass\_builder.utility*), [8](#page-11-2)  $\bigcup$ 

UndefinedFieldError, [5,](#page-8-9) [13](#page-16-1)

update() (*in module dataclass\_builder*), [14](#page-17-1)

MissingFieldError, [6,](#page-9-3) [12](#page-15-1)

*attribute*), [6](#page-9-3)

D

dataclass (*dataclass\_builder.exceptions.MissingFieldError* update() (*in module dataclass\_builder.utility*), [9](#page-12-3) *attribute*), [6](#page-9-3) dataclass (*dataclass\_builder.exceptions.UndefinedFieldError attribute*), [5](#page-8-9) dataclass (*dataclass\_builder.MissingFieldError attribute*), [12](#page-15-1) dataclass (*dataclass\_builder.UndefinedFieldError attribute*), [13](#page-16-1) dataclass\_builder (*module*), [12](#page-15-1) dataclass\_builder() (*in module dataclass\_builder*), [13](#page-16-1) dataclass\_builder() (*in module dataclass\_builder.factory*), [8](#page-11-2) dataclass\_builder.\_\_version\_\_ (*module*), [5](#page-8-9) dataclass\_builder.\_common (*module*), [5](#page-8-9) dataclass\_builder.exceptions (*module*), [5](#page-8-9) dataclass\_builder.factory (*module*), [6](#page-9-3) dataclass\_builder.utility (*module*), [8](#page-11-2) dataclass\_builder.wrapper (*module*), [9](#page-12-3) DataclassBuilder (*class in dataclass\_builder*), [14](#page-17-1) DataclassBuilder (*class in dataclass\_builder.wrapper*), [11](#page-14-0) DataclassBuilderError, [5,](#page-8-9) [12](#page-15-1)

### F

field (*dataclass\_builder.exceptions.MissingFieldError*